## SAP ABAP table /SAPSLL/TDPGER {GTS: Rule Definition for Generic Data Proposal}

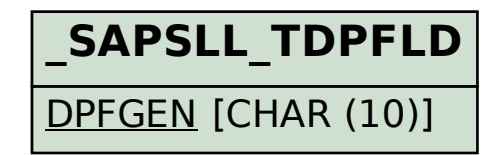

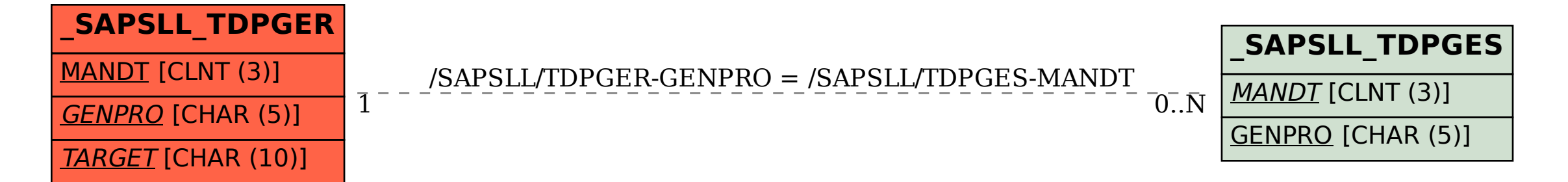